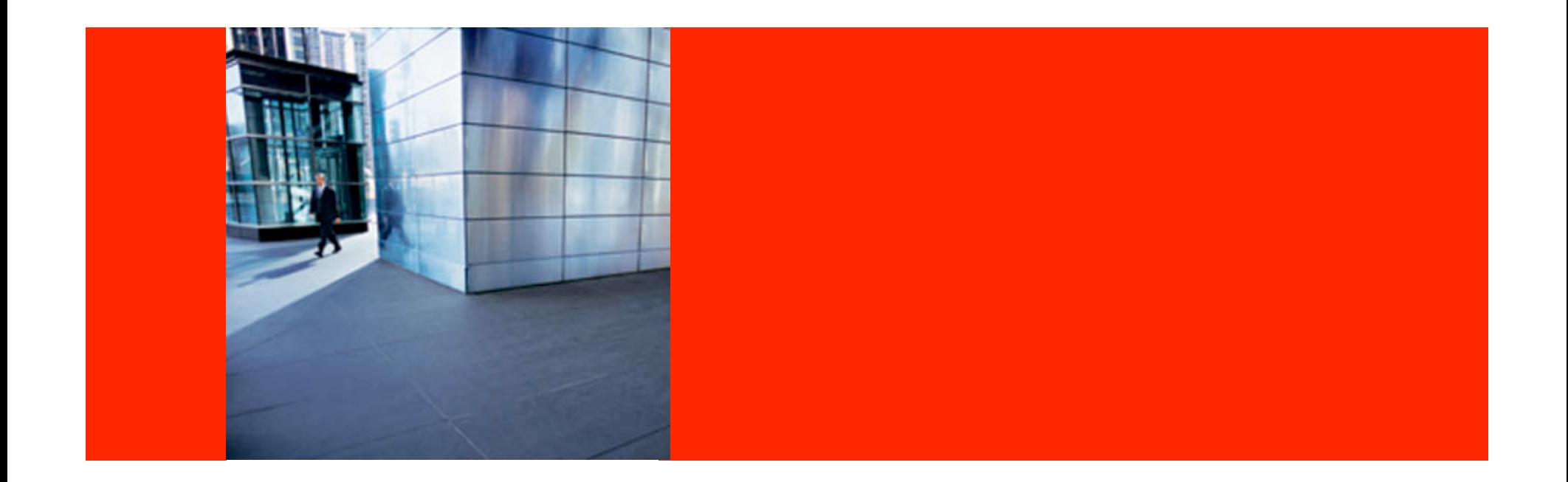

## ORACLE®

### **JSR-353 : Java API for Processing JSON**

Jitendra Kotamraju

The following is intended to outline our general product direction. It is intended for information purposes only, and may not be incorporated into any contract. It is not a commitment to deliver any material, code, or functionality, and should not be relied upon in making purchasing decisions. The development, release, and timing of any features or functionality described for Oracle's products remains at the sole discretion of Oracle.

## **Agenda**

- Overview
- JAX-RS Usage
- Standardization

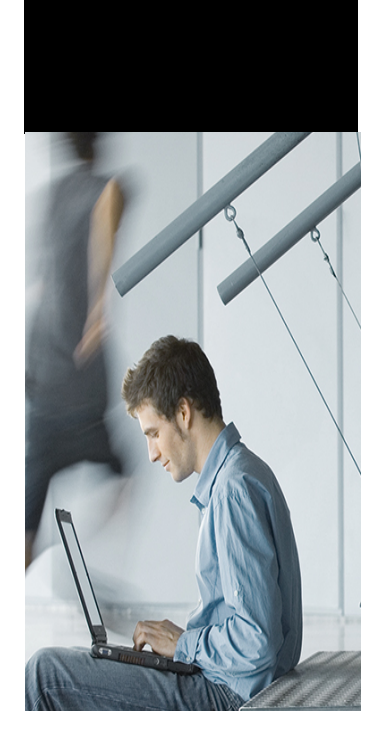

#### **Overview JSON**

- JSON is a light-weight data exchange format
	- Easy for humans/machines to read and write
	- $-$  For e.g.:

```
{"name":"Bob", "age":20, "phone":["276 1234", "123 
 4567"]}
```
- JSON is used by popular web sites in their RESTful web services
	- Facebook, Twitter, Amazon, …
	- Twitter Streaming API discontinues XML

## **Overview**

JSON usages

**{** 

**}** 

• Policy in Amazon SQS

```
... ...
     "Statement": { 
         "Effect": "Allow", 
         "Principal": { "AWS": "123456789012" }, 
         "Action": "sqs:SendMessage", 
         "Resource": "/987654321098/queue1" 
     }
```
### **Overview**

JSON usages

```
• Followers in Twitter API 
{ 
     "previous_cursor": 0, 
     "ids": [143206502, 143201767, 777925], 
     "previous_cursor_str": "0", 
... ...
}
```
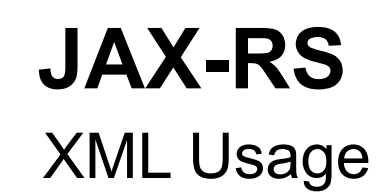

• JAX-RS applications handle XML using JAXP API

```
@Produces("application/xml") 
public Source getBook(String id) { 
     return new StreamSource(…); 
}
```
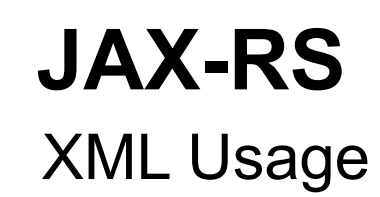

• JAX-RS applications handle XML using JAXB API

```
@Produces("application/xml") 
public Book getBook(String id) { 
     return new Book(…); 
}
```
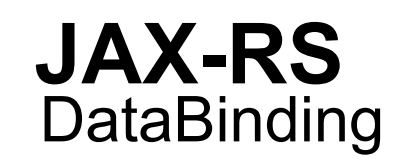

• JAX-RS content negotiation

```
@Produces({"application/xml", "application/json"}) 
public Book getBook(String id) { 
     return new Book(); 
}
```
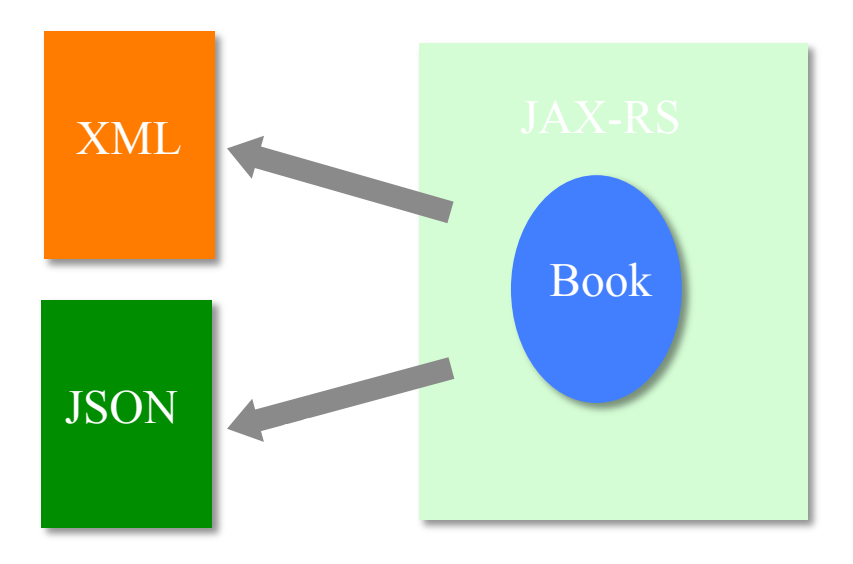

#### **JAX-RS**

JSON Solutions & Limitations

- A custom MessageBodyWriter that converts to JSON
	- JSONObject (For e.g. json.org's API)  $\rightarrow$  JSON
	- JAXB  $\rightarrow$  StAX  $\rightarrow$  JSON (For e.g. using jettison)
	- $-$  POJO/JAXB  $\rightarrow$  JSON (For e.g. using jackson, eclipseLink etc.)
- No standard API
- Some solutions have technical limitations
- Applications/Frameworks need to bundle the libraries

#### **Standard API**  Advantages

- Application can use standard types
- Leaner, portable applications

## **Standard API**

**Contents** 

- Parsing/Processing JSON
- Data binding : JSON text <-> Java Objects
- Two JSRs: Processing/Parsing (JSON-P), Binding (JSON-B)
	- Similar to JAXP and JAXB
	- Close collaboration between the two

### **Java API for Processing JSON (JSON-P)**  JSR-353

- Streaming API to produce/consume JSON
	- Similar to StAX API in XML world
- Object model API to represent JSON
	- Similar to DOM API in XML world
- Align with Java EE 7 schedules
- JSR Supporters
	- fasterxml.com(Jackson), Doug Crockford(json.org)

#### **JSR-353 : Status**

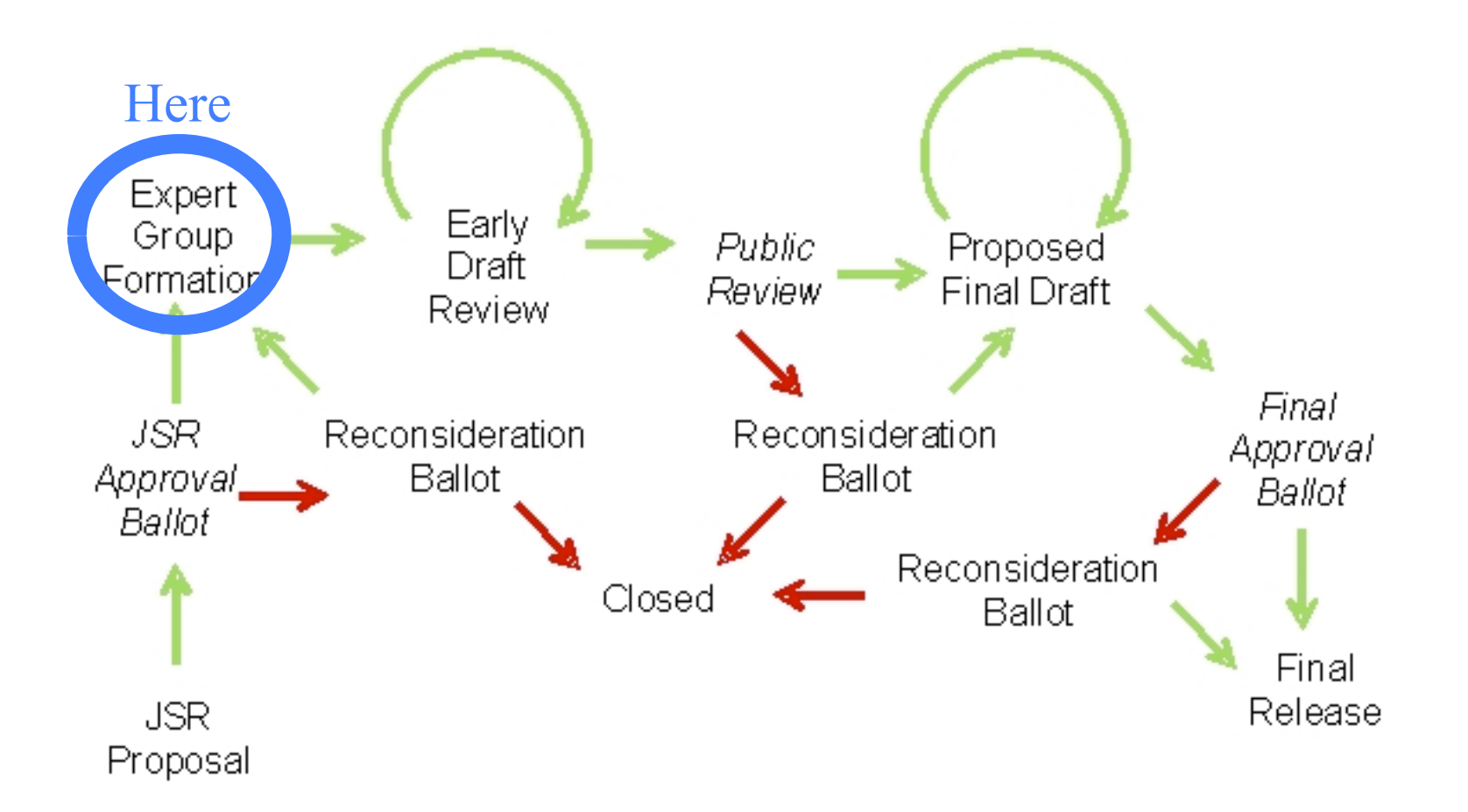

## **JSR-353 Transparency**

Open Source Project

- json-processing-spec java.net open source project is used for JSR-353
- Mailing lists:
	- users@json-processing-spec.java.net
	- jsr353-experts@json-processing-spec.java.net
- Issue Tracker:
	- http://java.net/jira/browse/JSON\_PROCESSING\_SPEC

### **Resources**

• http://json-processing-spec.java.net

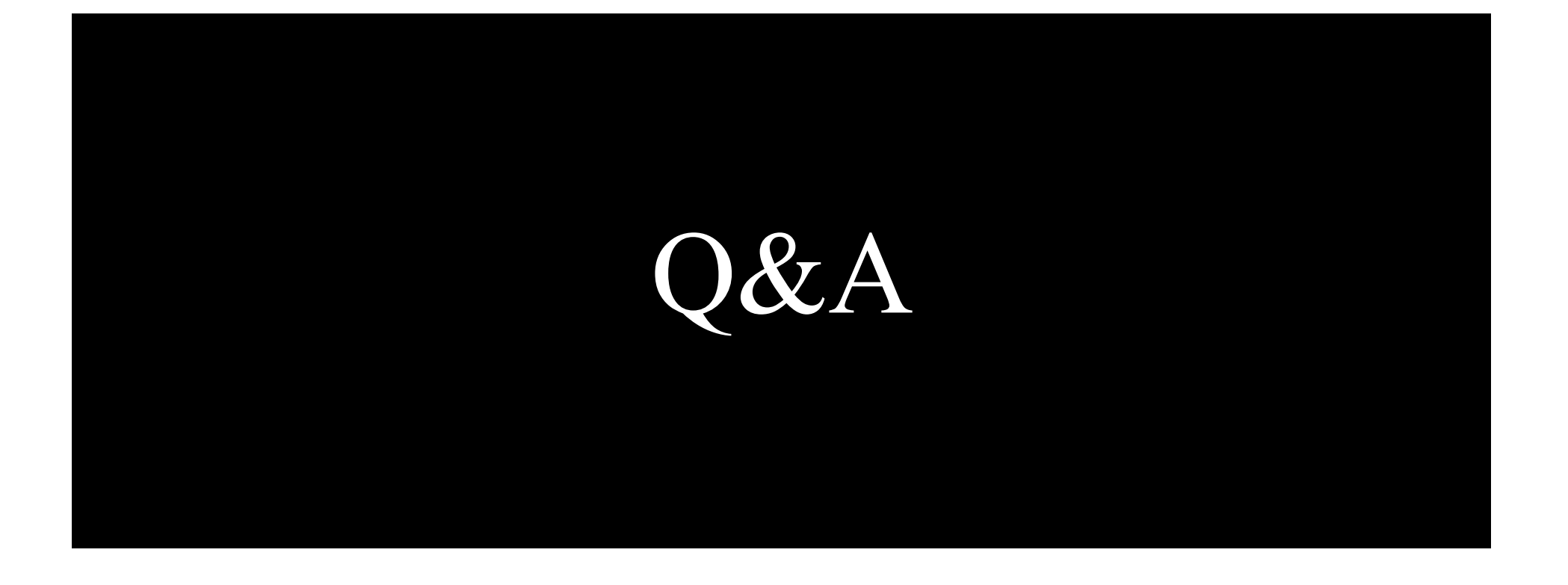

# **Parsing API**

JSON Grammar

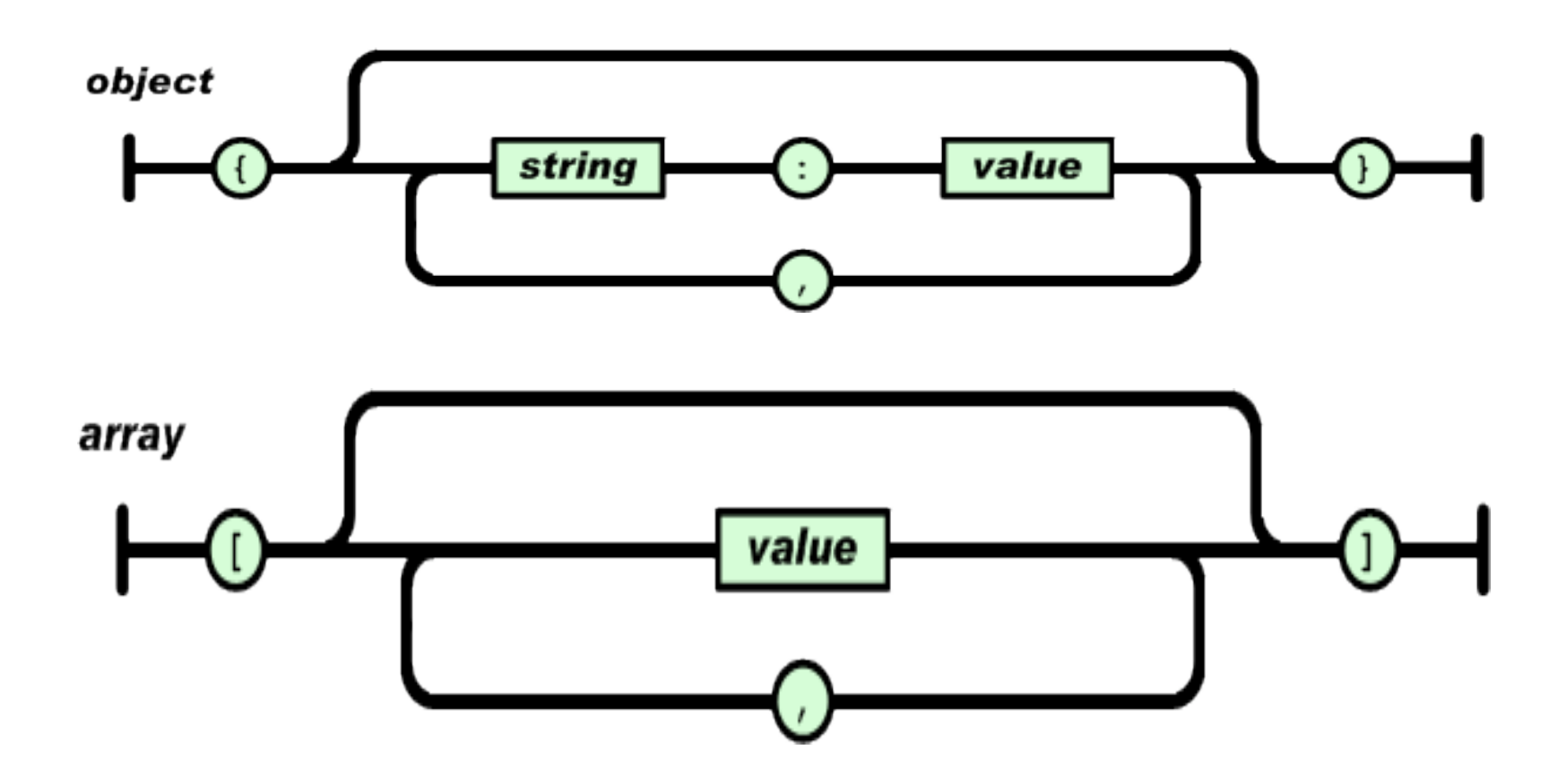

#### **Parsing API**  JSON Grammar

value

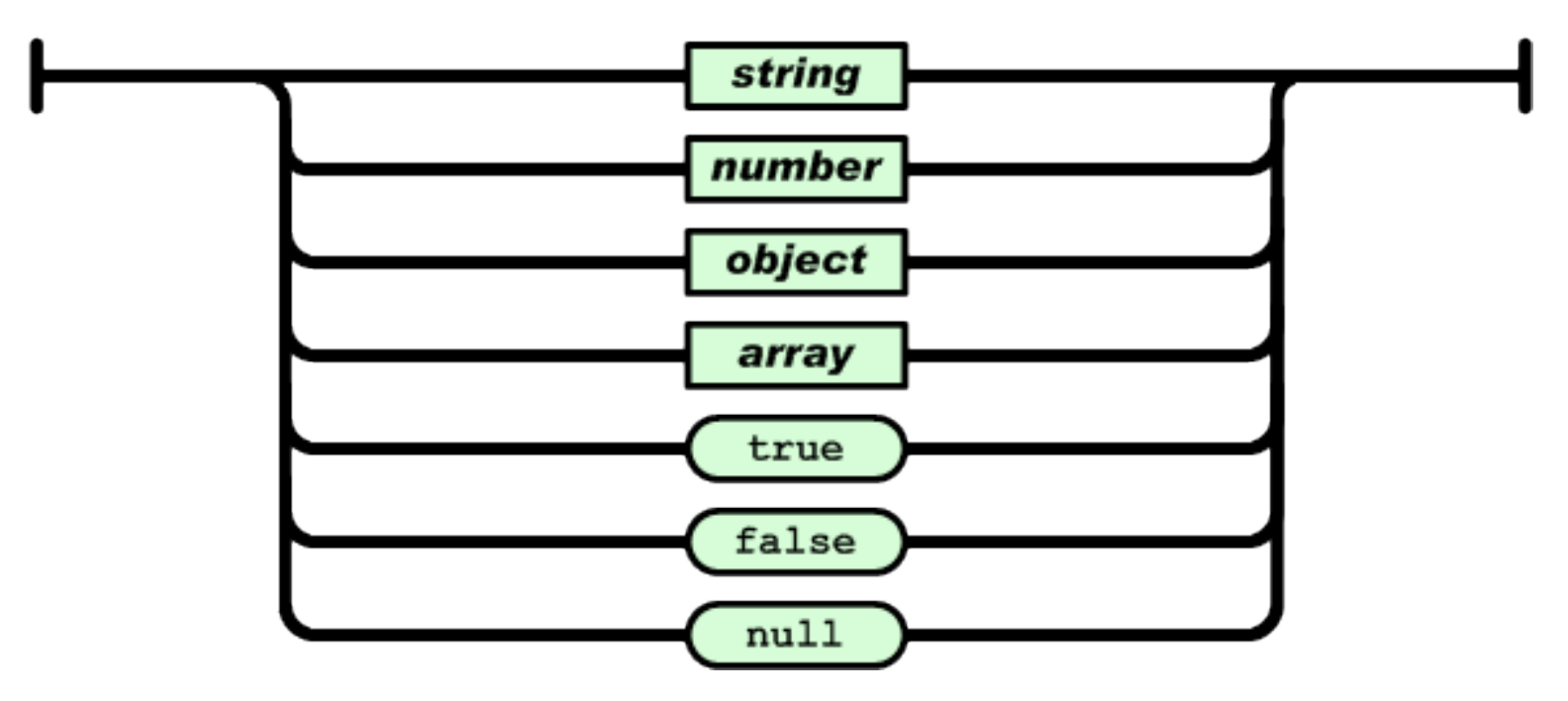

#### **JSR-353 API**  Processing API

- API initial proposal to EG
	- Based visitor pattern (similar to ASM, JSR 269 API, …)
	- Works nicely with streaming and tree API
	- Providers plug-in their implementations

## **JSR-353 API**

#### UML class diagram

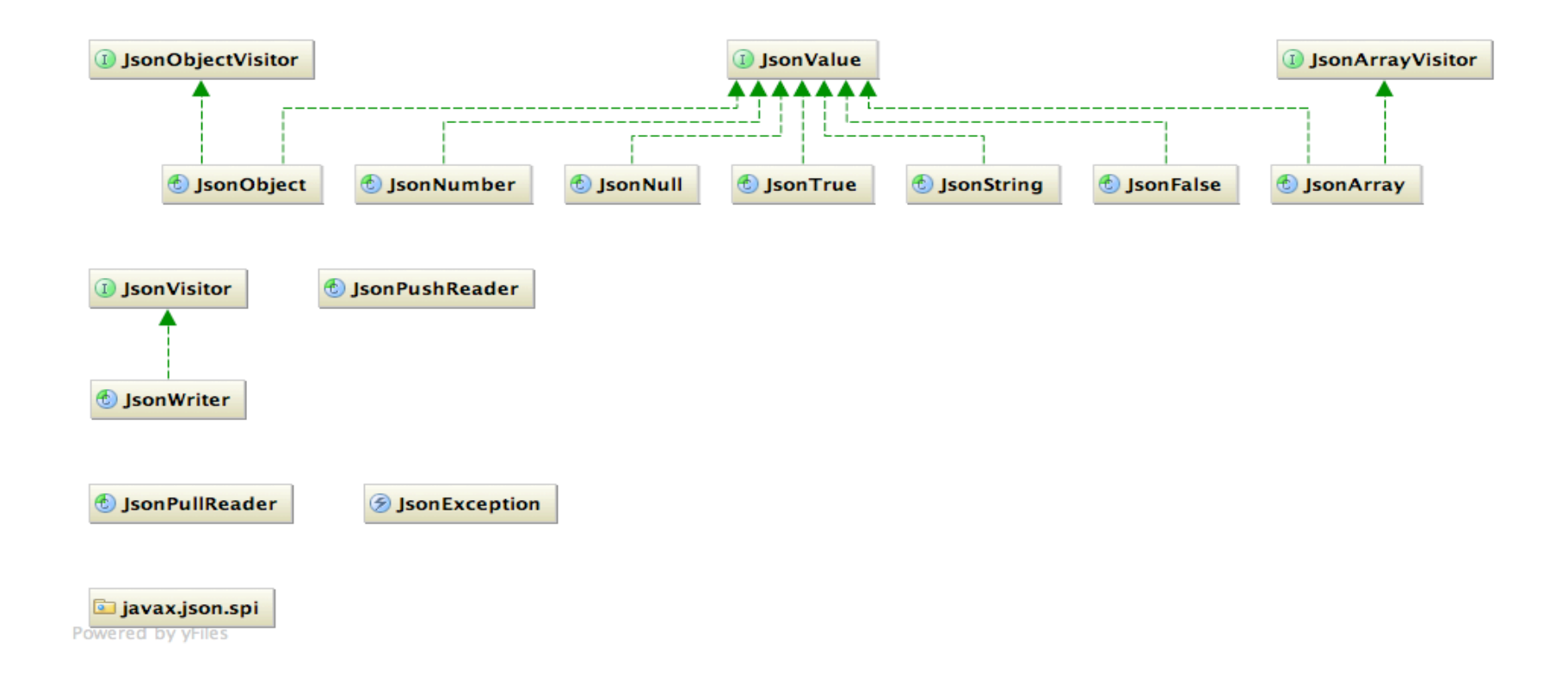

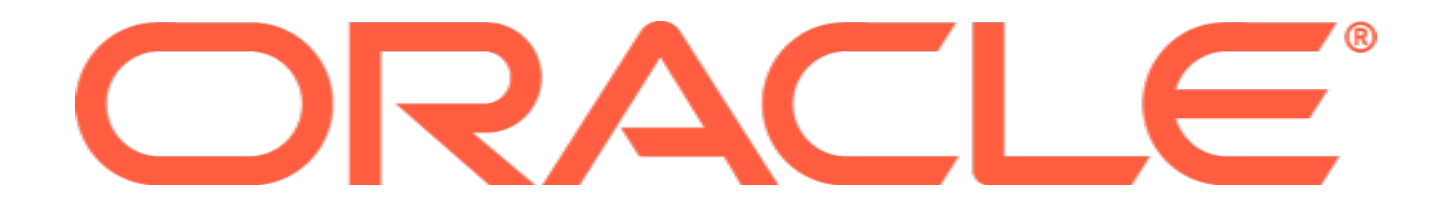